Более существенные результаты можно получить при рассмотрении реального предприятия, т.к. при обычном анализе сложно порой охватить весь комплекс процессов, протекающих на данном предприятии, и учесть все тонкости их протекания. Технология функционального моделирования позволяет рассматривать все процессы в совокупности и с учетом их особенностей.

Кроме использования разработанных таким образом моделей для формирования баз данных, их можно использовать для анализа использования рабочего времени и разработки должностных инструкций. Для анализа использования рабочего времени для функций определяются временные характеристики, на основе которых и производится собственно сам анализ.

Для разработки должностных инструкций на основе разработанной модели определяется перечень работ, выполняемых данным должностным лицом, а также определяется степень доступа к информации.

Из всего выше сказанного можно сделать вывод, что использование IDEF0методологии для анализа и реинженеринга бизнес-процессов является достаточно перспективной областью научных исследований.

Литература:

1. Железко Б.А., Морозевич А.Н. Информационно-аналитические системы поддержки принятия решений. - Мн.: НИУ, 1999 г. - 140 с.

2. Маклаков С.В. BPWin и ErWin - Саse-средства разработки информацион-<sup>114</sup> ных систем. - Москва: «Диалог-мифи», 1999 г. - 256 с.

ОПЕНИВАНИЕ НАЧАЛЬНЫХ ЗНАЧЕНИЙ АВТОРЕГРЕССИОННЫХ **BPEMEHHLIX PAIOB** above the stream hand ones.

Зеневич Д.В.

Белорусский государственный университет, Минск, пр. Ф. Скорины, 4

9 / Militanista (Cluachantaigea

 $\frac{1}{2}$  ,  $\frac{1}{2}$  ,  $\frac{1}{2}$ 32

- же Аннотация. В работе рассмотрен новый метод статистического оценивания начальных значений временных рядов, описываемых моделью авторегрессии.

tory londrestic somewhat numerations essent the condition и и Ключевые слова: авторегрессия, начальные значения, оценивание, МНК.  $\mathbb{R}^n$  .  $\mathbb{C}^n$  а Пусть знаблюдается временной ряд  $\{x_i\}$ , описываемый моделью авторегрессии порядка» $p_j(AP(p))$ : Бользинді жылған, рамсандайы польтар аты

width  $\alpha$  survey will return an  $x_i = \theta^0 X_{i-1}^{\epsilon_i} + \xi_i$  and  $T$  ; a indecreasing  $\rightarrow \{0\}$ гүлдээриейн ганналаартаагий өн өнөлшлхих төйүлжтийн өз өн эмж олагаа

(પેર્વે ડેરેને **સેન્દ્ર પ્ર**ાર પ્રથમ પ્રાપ્ય છ

File tandorum anterditori di l

где  $X_{\mathbb{A}} = (x_{\mathbb{A}},...,x_{\mathbb{A}})$ ,  $\theta^0 \in \mathbb{R}^p$  – неизвестное истинное значение вектора коэф-Фициентов авторегрессии,  $\{\xi_i\}$  - н.о.р.с.в.,  $L\{\xi_i\} = N(0, \sigma^2)$ ,  $T - \pi$ пительность наблюдения, "'" - знак транспонирования. Для оценивания параметров модели (1) чаще всего используют метод наименьших квадратов (МНК). <sup>(†</sup>[1], [2]:  $\hat{\theta} = arg \min_{\theta} F(\theta, X_0)$ , rue  $F(\theta, X_n) = \sum_{i=1}^{n} (x_i - \theta X_{i-1})^2$ . Явный вид этой оценки:

$$
\hat{\theta} = A^{-1}a, \text{ The } A = \sum_{i=1}^{T} X_{i-1} X'_{i-1}, \quad a = \sum_{i=1}^{T} x_i X_{i-1}
$$
 (2)

Легко видеть, что вектор а и матрица А зависят от вектора начальных значений  $X_0 = (x_0^1, x_1^2, ..., x_{1-p}^1)$ , то есть  $\hat{\theta} = \hat{\theta}(X_0)$ . При теоретических исследовах вектор X, предполагается заданным, хотя на практике он обычно неизвестен. Таким образом, задача оценивания параметров авторегрессии приводит к необходимости оценивания ее начальных значений.

Наиболее известны следующие методы оценивания начальных значений . . KVI spectromatori riculto en  $[3]:$ 

1) изменить временные индексы:  $x_{t-s} := x_t$ ,  $t = \overline{1,T}$ ; 2) положить  $X_0 := E\{X_0\}$ ; 3) присвоить  $X_n := (0,...,0) \in \mathbb{R}^r$ ; 4) построить "прогноз назад". Обычно в литературе применяют один из этих методов без каких-либо обоснований. Чаще всего испоьзуется 1-й метод, но из-за "усечения" временного ряда на р наблюдений он не очень хорош для коротких временных рядов  $(T < 4p)$ .

наболь (1) эхифоэ **МНК-оценка начальных значений** кажа демен - М. 233 Для устранения произвола в выборе начальных значений авторегрессии предлагается новый метод, продолжающий идею получения МНК-оценок:

 $(3)$ 

ormatic answer works and  $\hat{X}_0 = \arg\min_X F(\hat{\theta}, X_0)$  ,  $\forall y \in \mathbb{R}$  ,  $\forall y \in \mathbb{R}$  are proposed in

Займемся поиском явного вида оценки (3). Определим  $(p \times p)$ -матрицу сдвига  $S_{k}$ , у которой левый нижний  $(p-k)\times (p-k)$ -блок является единичной матрицей, а остальный элементы нулевые. Введем обозначения:

And  $\mathcal{L} = \sum_{i=0}^{p-1} x_{i+1} S_i$ ,  $G = G(X_0) = \sum_{i=0}^{p-1} (S_i X_0 X_0' S_i + S_{p-1} X_p X_0' S_i' + S_i X_0 X_p' S_{p-1})$  $\frac{1}{\sqrt{2}}\sum_{i=1}^N\sum_{j=1}^N\sum_{j=1}^N\sum_{j=1}^N\sum_{j=1}^N\sum_{j=1}^N\sum_{j=1}^N\sum_{j=1}^N\sum_{j=1}^N\sum_{j=1}^N\sum_{j=1}^N\sum_{j=1}^N\sum_{j=1}^N\sum_{j=1}^N\sum_{j=1}^N\sum_{j=1}^N\sum_{j=1}^N\sum_{j=1}^N\sum_{j=1}^N\sum_{j=1}^N\sum_{j=1}^N\sum_{j=1}^N\sum_{j=1}^N\sum_{$  $\frac{33}{2}$ 

Введем в рассмотрение любую матричную норму || || и любую векторную норму | | | | | согласованные между собой. Определим<sub>оз</sub> величину  $w = \|K\|^{\frac{1}{2}} \|h\|^{\frac{1}{2}}$  and and anti-inmediatement of the set of  $\mathbb{R}^n$  . The contribution of  $\mathbb{R}^n$ Теорема 1. Для МНК-оценки вектора начальных значений  $X_{\delta}$  справедливо for the flatsk  $f(x,y) = x^2x^2z + O(w)I_p$ . (at so the set of  $f(x)$ где  $1_{\rho}$ — матрица единиц,  $z = LK^{-1}h - \sum_{i=1}^{p-1} h'K^{-1}S'_{\rho - i}X_{\rho}S'_{i}K^{-1}h$ ,  $Z = \sum^{r-1} (S'_1 K^{-1} h h' K^{-1} S'_1 + h' K^{-1} S'_{r-1} X_r S'_1 K^{-1} L + L' K^{-1} S_r X'_r S_{r-1} K^{-1} h + \cdots$ XXXXXXXXXXXXXXXXXX  $\text{Supersymmetry of } \{x: S'_{i}K_{i}^{-1}h_{i}^{Y_{i}}S_{p}^{-1}K_{i}^{-1}L + L'K^{-1}S'_{p}^{-1}X_{p}^{H}K^{-1}S_{p}\} - L'K^{-1}L, \text{ for all } i \in \{1,2, \ldots, n-1\}$ - Используя определение количества информации по Шеннону можно показать, что для гауссовского стационарного временного ряда с некоторого момента  $t_0$ все последующие наблюдения не дают значимой информации об  $X_0^{\dagger}$ . Это доказывает невозможность построения состоятельной оценки вектора  $X_0$ по одной реализации  $\{x_i\}$ ,  $\overline{t=1,T}$ 注册

Обобщение модели: случай М реализаций объявляет (1  $\frac{1}{2}$ Рассмотрим следующую обобщенную модель. Пусть наблюдается  $M$  независимых реализаций процесса, описываемого моделью  $AP(p)$ , с фиксирован-MENT OUTSELL AND THE RESERVE THE TREATMENT OF THE CONTRACT SEARCH CONTRACTOR

$$
x_i^{(m)} = \theta_i^{0i} X_{i-1}^{(m)} + \xi_i^{(m)}, \quad X_0^{(m)} = X_0, \quad m = 1, M, \quad t = 1, T, \dots
$$

ਜੀਤੀਕਾਨ ਹੋਇਲਾ

где М - номер реализации, каждая реализация удовлетворяет (1), ошибки ит независимы как внутри одного процесса, так и между ними:

 $E\{\xi_i^{(i)}\xi_i^{(i)}\} = \sigma^2 \delta_n \delta_{ij}$ ,  $\delta_j$  – символ Кронекера. Таким образом, неизвестны 2p+1  $(\Gamma)$ параметров:  $\theta^0$ ,  $X_{\alpha} \in \mathbb{R}^p$ ,  $\sigma^2$ . Воспользовавшись методом максимального инсправдоподобия, используя, обозначение  $F_M = \sum_{m=1}^{M} \sum_{t=1}^{T} (x_t^{(m)} - \theta X_{t-1}^{(m)})^2$ , Hespnonyuaem ouenkuis and the sylvestic internation Thanch Requires y J. S. Finance

$$
\hat{\theta} = \arg\min_{\theta} F_M(\theta, X_0) , \hat{f} \in \hat{X}_0 = \arg\min_{\theta} F_M(\hat{\theta}, X_0), \text{ s.t. } s^2 = F_M(\hat{\theta}, X_0) / \sum_{m=1}^M T_m \leq 1, (5)
$$

Явный вид оценок параметров такой расширенной модели строится аналогично случаю одной реализации. Добавим индекс (") ко всем ранее полученным результатам для обозначения принадлежни результатов т-й выборке. На-

 $\frac{5}{34}$ 

пример, обозначим  $A^{(m)} = \sum X_{i-1}^{(m)} X_{i-1}^{(m)}$ ,  $a^{(m)} = \sum X_{i-1}^{(m)} X_{i-1}^{(m)}$ едля формулы (2). Тогда для обощенной модели все предыдущие результаты справедливы после добав ления суммирования по т. Представим здесь только два результата

$$
\hat{\theta} = A_M^{-1} a_M
$$
, rne  $A_M = \sum_{i=1}^M A_{i+1}^{(m)}$ ,  $a_M = \sum_{i=1}^M a_{i+1}^{(m)}$ ,  $a_M = \sum_{i=1}^M a_{i+1}^{(m)}$ 

Теорема 2. Пусть наблюдается М реализаций процесса авторегрессии с общим вектором начальных значений  $X_0$ . Тогда МНК-оценка (3) вектора  $X_0$  с

точностью до  $O(w_M^*)$  имеет вид  $\hat{X}_0 = Z_M^{-1} z_M^{(1)} + O(w_M^*) I_m^{-1}$ 

$$
\text{rge } Z_M = \sum_{m=1}^{M} Z^{(m)} \cdot z_M = \sum_{m=1}^{M} Z^{(m)} \cdot w_M = \sum_{m=1}^{M} W^{(m)} \cdot z
$$
 a semiquantat  $Z^{(m)} \cdot z^{(m)} \cdot w^{(m)}$  onpeacna-

ются согласно теоремы 1.

мизмінів підетерыян (18

Численные эксперименты

на представительно при приняти с представительной приняти.<br>Результаты теорем 1, 2 проверялись во время многочисленных компью-នេងជុំនេះ។ ម*ានទំនួនអំពូ* តំ терных экспериментов. При этом тенерировалось М. случайных авторетресси-**ОННЫХ временных рядов, после этого вычислялось отклонение**  $\Delta_i = |X_0^0|^2$ **.**  $X_0 \parallel^2$ , где  $\hat{X}_0^{(l)}$  – оценка вектора  $X_n$  в *i*-м эксперименте, и проводилось усреднение нном константелей и может результаты экспериментов с моделью *АР*(2) при<br>Д = Д , . Ниже представлены результаты экспериментов с моделью *АР*(2) при

 $\theta^0 = (1.1447, -0.3237)$ ;  $X_i = (6.6903, 4.1429)$ ,  $\sigma^2 = 63.6982$ ,  $T_a = 20$ ,  $t = 1, M$ 

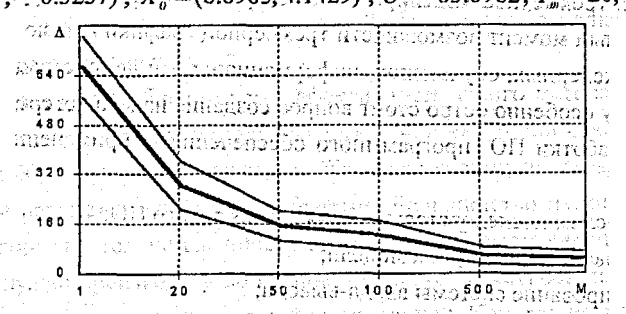

Рис. Зависимость  $\Delta(M)$  с 95% доверительными интервалами.

Результаты экспериментов показывают применимость предложенного ме тода оценивания начальных значений в практических приложениях. SHIE IN SES LEOR RELEASED **MTEPATYPA** CERTICS NORMALLY

Айвазян С.А., Енюков И.С. Прикладная статистика. - М., 1983.

ਲਣੇ ਸਾਂ ਜਾਂ

2. Андерсон Т. Статистический анализ временных рядов. - М., 1976. 3. Бокс Дж., Дженкинс Г. Анализ временных рядов. - М., 1974.

4. Kharin Yu.S., Zenevich D.V. Robastness of Autoregressive Forecasting under Misspecified Model. Computer Data Analysis & Modeling. Proceedings of the Vth Int. Conf. Minsk, BSU, 1998, pp. 120-126.

## *<b>This EXOHCOJISHOE VIIPABJIEHUE PECYPCAMH В ЗАДАЧАХ* **Седот» ПОСТРОЕНИЯ ТРЕХМЕРНОГО ИЗОБРАЖЕНИЯ**

Бахтизин В.В., Круглов Д.Г.

Белорусский государственный университет информатики и радиоэлектроники г. Минск, 220027, ул. П. Бровки 6:

**и в Аннотация: В данной статье рассматривается задача повышения качества** библиотек визуализации трехмерной графики в реальном масштабе времени. Приводится метод ускорения и упрощения этапа тестирования и отладки графической модели, основанный на консольном управлении.

Ключевые слова: Библиотеки визуализации трехмерной графики, отладка и тестирование трехмерной модели, объектно-ориентированное построение sequing a Galistan and  $\mathcal{N}_{\rm eff}$  is  $\mathcal{N}_{\rm eff}$  and  $\mathcal{N}_{\rm eff}$  and  $\mathcal{N}_{\rm eff}$ библиотеки.

В В последние годы системы визуализации трехмерной графики получили небывалое развитие. Бурный рост производительности персональных компьютеров сделал трехмерное моделирование доступным широкому кругу пользователей. В данный момент возможности трехмерной графики во всю используются в ряде инженерных, обучающих, информационных и демонстрационных систем. По этому особенно остро стоит вопрос создания надежных средств автоматизации разработки ПО (программного обеспечения) с применением трехмерной графики.

Перечислим последовательность создания такого ПО:

проектирование трехмерной модели;

программирование системы ввода-вывода; и программирование системы в

создание трехмерных графических ресурсов; М. И. извывались для

- за тестирование и отладка модели; а складательной сотношение и политика
	- сдача в эксплуатацию, последовательной поделение дажниковых

В рассмотренной последовательности остановимся подробнее на этапе тестирования и отладки модели. Завершающая стадия работы над трехмерной моделью - одна из самых сложных. Связанно это с тем, что система ввода-35

36

и.